#### NATIONAL UNIVERSITY OF LESOTHO

#### BACHELOR OF LIBRARY AND INFORMATION STUDIES

# LIS 3306: INTRODUCTION TO INTERNET AND WEB DESIGN

JUNE 2023 MARKS: 100 TIME: 3HOURS

#### **INSTRUCTIONS:**

- This is a *closed book* examination.
- Answer **ALL** questions
- Each question carries 20 marks.

#### **QUESTION 1**

| a)                                                                    | Providing a use  | case, define | e each of the  | following t  | terms:   |             |                    |
|-----------------------------------------------------------------------|------------------|--------------|----------------|--------------|----------|-------------|--------------------|
| i                                                                     | Internet         | (3)          |                |              |          |             |                    |
| i                                                                     | i. Intranet      | (3)          |                |              |          |             |                    |
| i                                                                     | ii. Extranet     | (3)          |                |              |          |             |                    |
|                                                                       |                  |              |                |              |          |             | (9)                |
| b)                                                                    | Describe any th  | ree types of | links (hyper   | links) in ht | ml.      |             | (6)                |
| c) When designing a website, we are guided by the standard web design |                  |              |                |              |          | eb design p | rinciples. Mention |
|                                                                       | any five aspects | s on which t | hese principle | es offer the | guidance | <b>.</b>    | (5)                |
|                                                                       |                  |              |                |              |          |             | [20]               |
|                                                                       |                  |              |                |              |          |             |                    |
|                                                                       |                  |              |                |              |          |             |                    |

#### **QUESTION 2**

| a) | For each of the following HTML elements, identify the tag name, the attribute name(s), the |
|----|--------------------------------------------------------------------------------------------|
|    | attribute value(s) and the content of the element.                                         |

i. <a href="https://journals.nul.ls">Journals</a>. (3)

ii. <img src="nul.png" alt="NUL logo">. (3)

**(6)** 

- **b**) Differentiate between each pair of the following terms:
  - i. Static website and dynamic website (2)
  - ii. Client-side applications and server-side applications (2)
  - iii. Wireframe and Sitemap. (2)

**(6)** 

| C) | All of the following markup examples are incorrect. Identity and correct any errors in |     |            |  |  |  |
|----|----------------------------------------------------------------------------------------|-----|------------|--|--|--|
|    | each of them.                                                                          |     |            |  |  |  |
|    | i. <img "="" birthday.="" jpg"=""/>                                                    | (2) |            |  |  |  |
|    | ii. <i>Congratulations! <i></i></i>                                                    | (2) |            |  |  |  |
|    | iii. <a href=" file. html">linked text</a>                                             | (2) |            |  |  |  |
|    | iv. This is a new paragraph<\p>                                                        | (2) |            |  |  |  |
|    |                                                                                        |     | <b>(8)</b> |  |  |  |
|    |                                                                                        |     |            |  |  |  |

[20]

## **QUESTION 3**

Write a webpage mark-up to display the following form.

#### Online Registration Form

| First Name:                           | Last Name: |
|---------------------------------------|------------|
| Country: Lesotho Lesotho South Africa |            |
| Gender: OMale OFemale OOther          |            |
| Description:                          |            |
| Submit                                |            |

[20]

#### **QUESTION 4**

Consider the following website structure to answer the questions that follow.

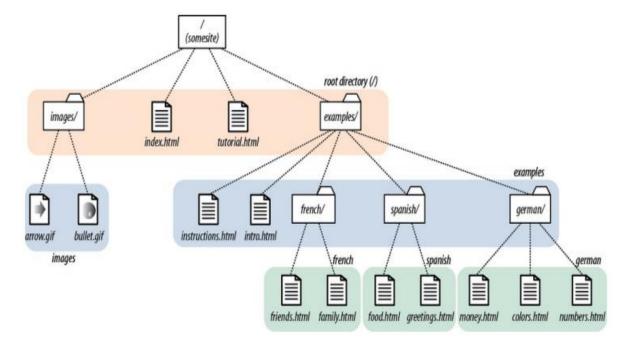

- a) Create a relative link in *index.html* page to *tutorial.html* (2)
- b) In *index.html*, write the anchor element for a link to *instructions.html*. (2)
- c) Create a link to *family.html* from the page *tutorial.html*. (2)
- d) Specify the location of the image to place the graphic arrow.gif on the page index.html.
  - **(2)**
- e) Specify the location of the image to place the graphic *bullet.gif* on the page *intro.html*.
  - (2) (2)
- f) Write a code that creates an unordered list of links to all pages in german folder.
- g) Write a CSS rule that removes the bullets from the unordered list above. (2)
- h) Mention any three types of CSS and describe the situation in which each can be applied.
  - **(6)**
  - [20]

### **QUESTION 5**

- a) From the given web address: <a href="https://www.nul.ls/agric/index.html">https://www.nul.ls/agric/index.html</a>, extract the following:
  - URL
  - Protocol
  - Domain name
  - Webpage location
  - Webpage file name

| <b>b</b> ) <b>c</b> ) | State any two benefits of using an external style sheet over other style sheets.  Create an external style sheet (style.css) with the following specifications |                                                       |                            |      |  |
|-----------------------|----------------------------------------------------------------------------------------------------|-------------------------------------------------------|----------------------------|------|--|
|                       | HTML pages:                                                                                                    |                                                       |                            |      |  |
|                       | i.                                                                                                    | <body>: Background color should be aqua.</body>       | (1)                        |      |  |
|                       |                                                                                                    | Font size should be 16px.                             | (1)                        |      |  |
|                       | ii.                                                                                                    | <h1>: Should be underlined and centered.</h1>         | (2)                        |      |  |
|                       | iii.                                                                                                    | : First line should be indented to 60px.              | (2)                        |      |  |
|                       | iv.                                                                                                    | <footer>: background color should be orange.</footer> | (2)                        |      |  |
|                       |                                                                                                    | Copyright statement in font-size: 14px.               | (2)                        |      |  |
|                       |                                                                                                    | Height of 34px.                                       | (1)                        |      |  |
|                       |                                                                                                    |                                                       |                            | (11) |  |
| d)                    | Cr                                                                                                    | eate a link from an HTML document to the externa      | l style sheet (style.css). | (2)  |  |

[20]